# Supplementary material- Informal user study

### Method

The informal user study can be split up into three sections; introduction, task 1, and task 2. During the test, the subjects could ask for information about what tools did but not how to employ them.

#### Introduction

The test subjects were given introductions to the gradient mesh tool in Adobe Illustrator and our tool. Estimated time usage: 15 minutes.

#### Task 1

The test subjects were asked to create something of similarity to Figure 1. First in Adobe illustrator, then in our tool. Estimated total time usage: 10 minutes.

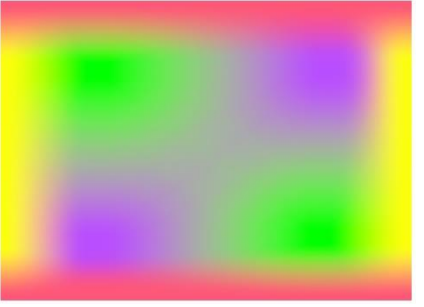

*Figure 1*

#### Task 2

The test subjects were asked to create something of similarity to Figure 2 and Figure 3. First in our tool, then in Adobe Illustrator.

Estimated total time usage: 35 minutes.

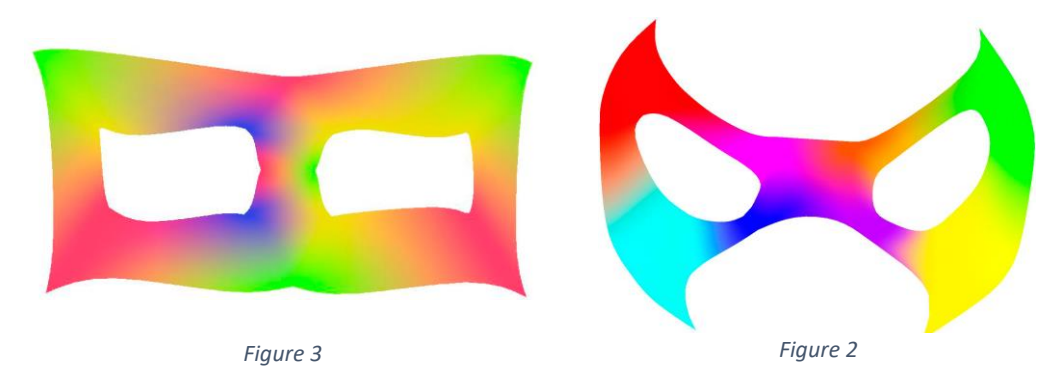

## Test results

# Adobe Illustrator **Our application** Task 1 Task 2

#### Subject 1

Link to video: <https://www.youtube.com/watch?v=vOhbrXaXXUY>

Comments: Test subject gave up during task 2 due to time usage (had other appointments).

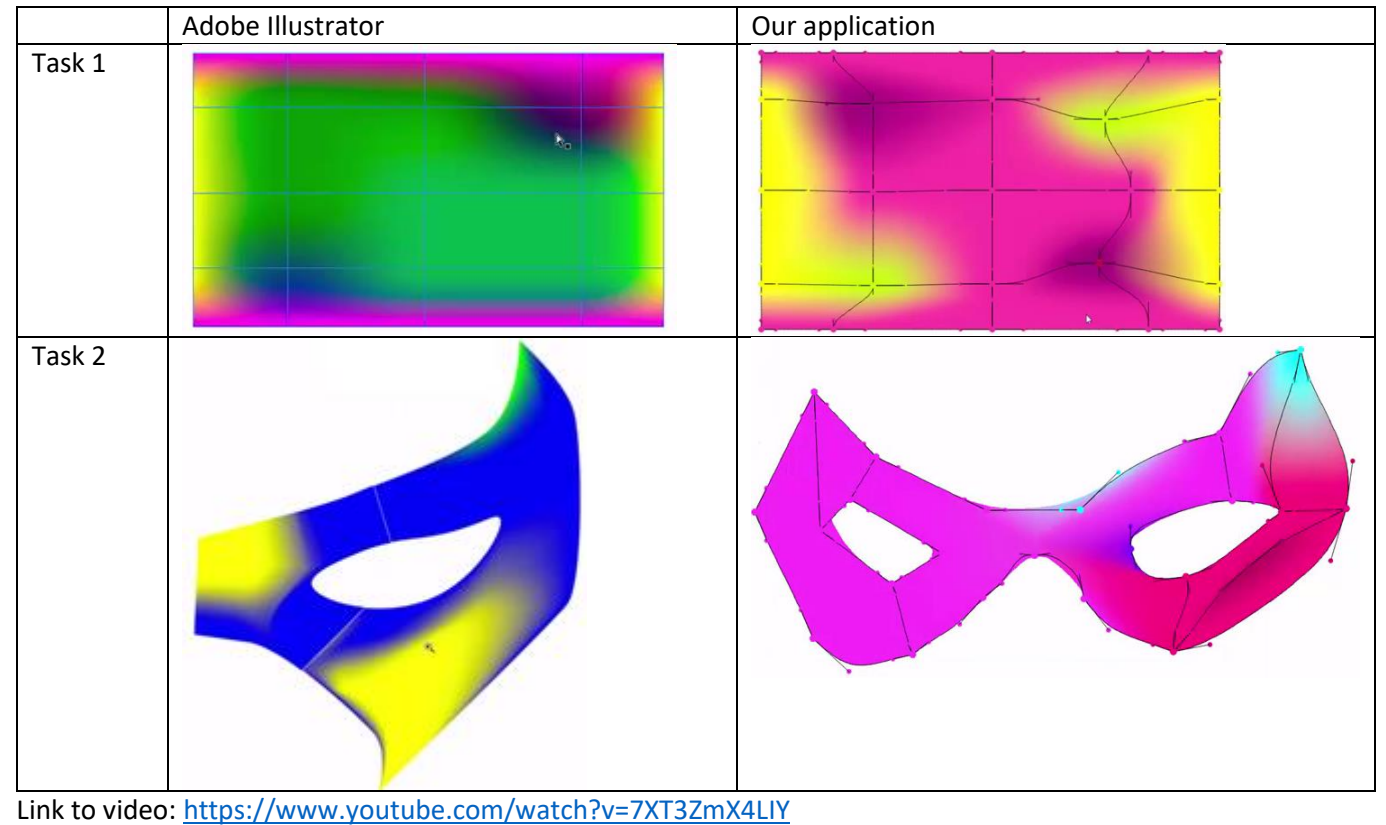

#### Subject 2

Comments: Test subject seemed eager to finish.

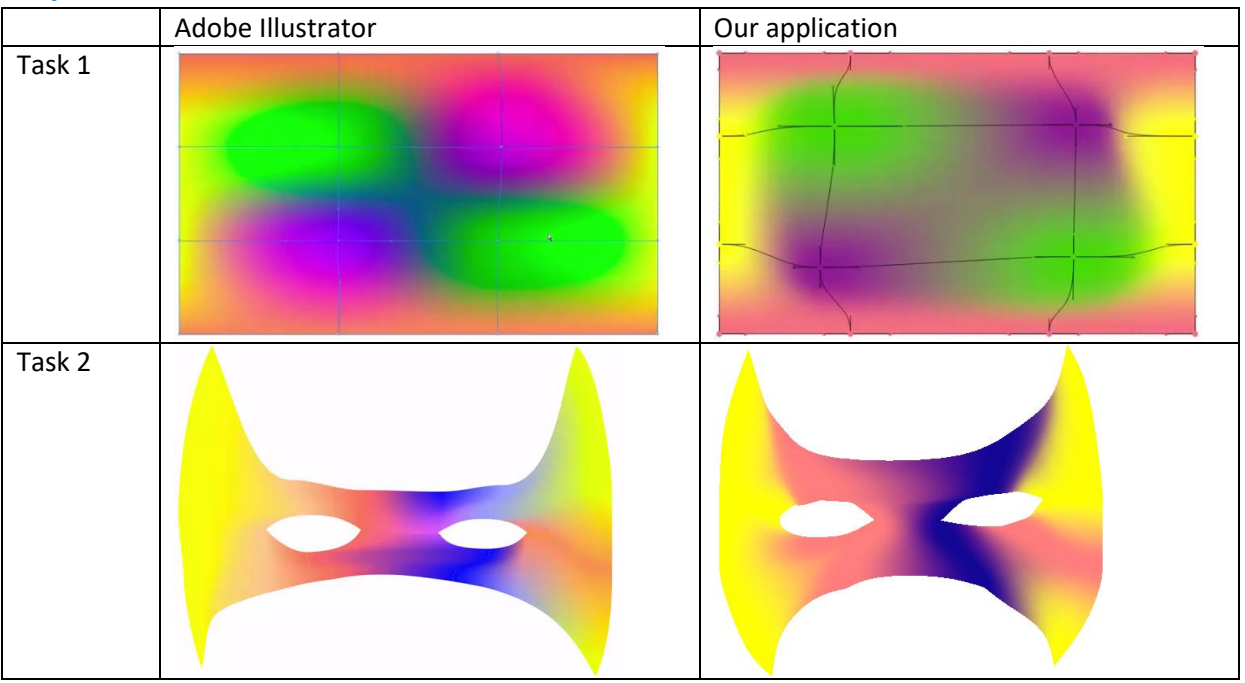

#### Subject 3

Link to video: <https://www.youtube.com/watch?v=SHxxf5DgsiI>

Comments: Time consumption for task 2 was approximately 20 minutes in Adobe Illustrator, against 8 minutes in our application.

# Adobe Illustrator **Adobe Illustrator CO** Task 1 Task 2

#### Subject 4

Link to video: <https://www.youtube.com/watch?v=C3h2Q7Sq4Jg>

Comments: Test subject seemed irritated by doing task 2 in Illustrator, and therefore gave up.

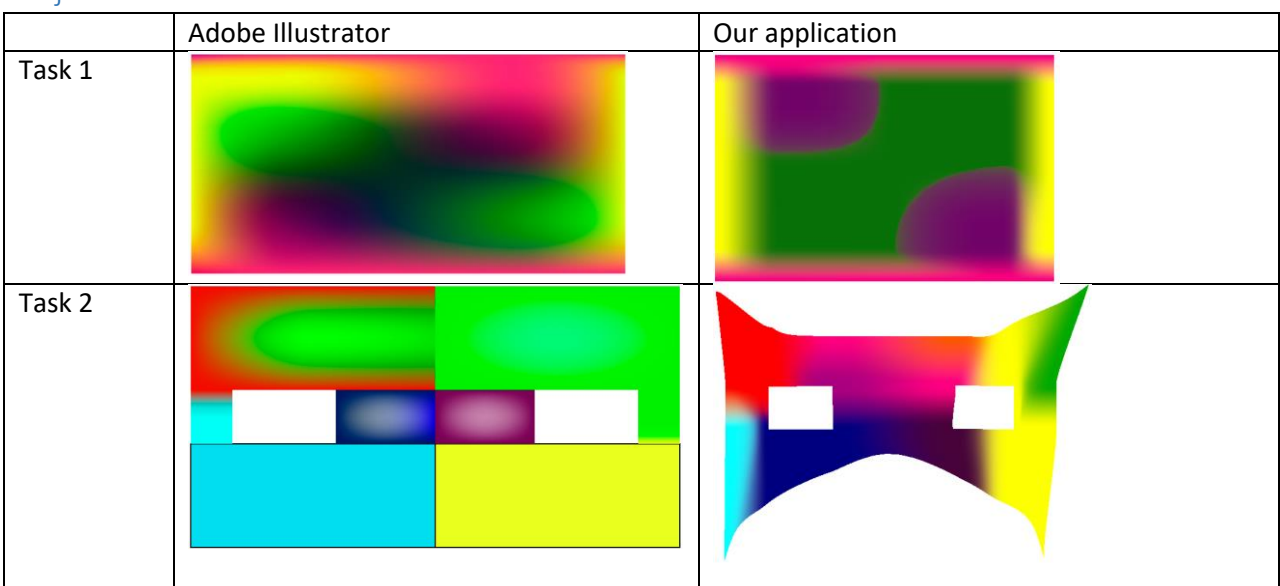

#### Subject 5

Link to video: <https://www.youtube.com/watch?v=XrdkVGygeiE>

Comments: Adobe Illustrator crashed multiple times during the second task. The test was therefore finished before the test subject was pleased with the result.

### Additional user survey

After the user study an anonymous user survey was sent to the test subjects. The data suggest that Adobe Illustrator either provides a generally better user interface (with better support for operations like undo), or that it was easier to work with Illustrator over our tool since the users already were familiar with Illustrator. For the nonregular mesh, users preferred our tool over Illustrator's. Two test subjects said they would probably use the gradient meshes more if our approach was available in Adobe Illustrator.

"*[…] I enjoyed the experience from the tested tool more than Illustrator when it came to the tasks given. Both were difficult for a beginner, but at least the tested tool made more sense: especially with deleting faces to create holes.*" – Test subject